# **AUCI**

# **COMP1008 Other OO Languages C++ and Ruby**

© 2006, Graham Roberts

#### **AUCL**

#### **Agenda**

**DEPARTMENT OF COMPUTER SCIENCE**

- Categories of Object-Oriented Languages
- Type Checking
- C++
- Ruby

© 2006, Graham Roberts

**DEPARTMENT OF COMPUTER SCIENCE**

**AUCL** 

2

#### **Other Object-Oriented Languages**

- Many OO languages exist.
- Only a minority are in widespread use.
	- See http://en.wikipedia.org/wiki/Object-oriented\_programming#History – and similar websites.
- Java is one of the most popular and actively used.
- All share the same underlying ideas and concepts.
- Try some other languages yourself!

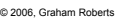

3

# $ATCI$

4

 $^{\circ}$ llCl

#### **Categories of OO Languages**

- Fully compiled to machine code run directly by processor:
	- C++, Eiffel, (Ada95)
- Compiled to bytecode run by virtual machine: – Smalltalk, Java, (C#)
- Interpreted and scripting languages:
	- Ruby, Python, JavaScript

© 2006, Graham Roberts

#### **DEPARTMENT OF COMPUTER SCIENCE**

#### **Type Checking**

- Check that code follows language syntax and grammar specification.
- Check that variables and values have correct type.
- Check that values of different types are not mixed up.  $-$  e.g. void d = true + 10;
- Check that methods are called with correct kind of parameters.
- And so on.

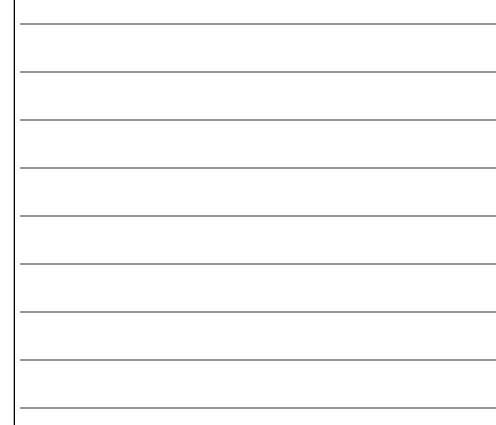

**DEPARTMENT OF COMPUTER SCIENCE**

© 2006, Graham Roberts

# **AUCL**

5

#### **Static v. Dynamic Type Checking**

- Static type checking is done by the compiler. – Compiler checks and enforces the type rules.
- Dynamic type checking is done while a program is run.
	- Runtime code checks types of values/objects are correct.
- Compiled languages typically use static type checking but need some dynamic checking as well.
	- C++, Java have extensive static checking.
	- But, Java does make significant use of dynamic checking.

#### $ATCI$

#### **Static v. Dynamic Type Checking (2)**

#### • Static

- Advantages:
	- An entire category of errors can be detected before a program is ever run.
	- Errors are reported early during compilation.
	- Type safety.
- Disadvantages
	- Can be complex.
	- Program code longer (due to type declarations, etc.) and takes more time to write.
	- Limits, or makes more complicated, what can be expressed with the language.
	- More complicated and slower compilers.

© 2006, Graham Roberts

#### **DEPARTMENT OF COMPUTER SCIENCE**

## $^4$ IICI

7

#### **Static v. Dynamic Type Checking (3)**

#### • Dynamic

#### – Advantages:

- Flexibility, greater ease of expression.
- Allows more dynamic code (e.g., reflection, self-modifying code).
- Don't need to declare variables, types, etc. before use.
- Coding speed.
- Disadvantages:
	- Type checking delayed until code is run.
	- Type errors may not be found for some time.
	- Less information in source code for understanding what it does.

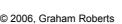

# $\triangle$ **HC**

8

#### **Static v. Dynamic Type Checking (4)**

• Which is best?

**DEPARTMENT OF COMPUTER SCIENCE**

- Long running and contentious debate!
	- Static checking seen as good for larger, more complex programs.
	- Dynamic checking seen as good for rapid development, prototyping and agile development.
	- Static checking has been fairly dominant for several decades but dynamic checking on rise again.

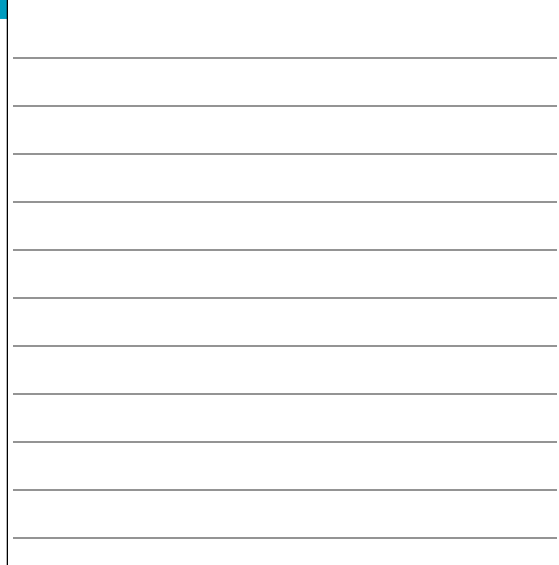

# $ATCI$

#### **Strong v. Weak Typing**

- With a strongly typed language all type errors will be detected. – Either by the compiler or at runtime.
- With a weakly typed language type errors are ignored.
	- Binary representation just used without checking
		- e.g., Use an binary may represent an int but used as float.
	- Defaults used, e.g., treat everything as a string.
	- Or errors just happen.
- C++, Java, Ruby, Python, Smalltalk are all strongly typed.
	- Weakly typed languages are typically used for scripting, e.g., bash shell script.

© 2006, Graham Roberts

**DEPARTMENT OF COMPUTER SCIENCE**

# 10

## $^{\circ}$ llcl

#### **C++**

- Well established, heavy-weight OO language. – Has sunk a bit under its own weight, though.
- Compiles direct to machine code, so seen as good for performance.
- Derived from C, which was developed with Unix.
- Syntax and many features inherited by Java.
- Widely used for systems programming and application development.

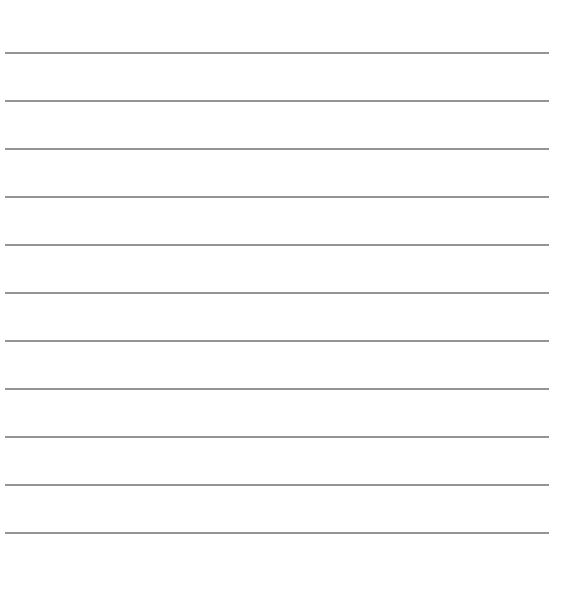

#### **DEPARTMENT OF COMPUTER SCIENCE**

© 2006, Graham Roberts

# **AUCL**

11

#### **C++ Language**

- Big and complex.
- Fully supports OO programming.
	- Methods called functions (& member functions).
- Also supports procedural programming (no classes) – Upwardly compatible with the C programming language.
- Standard libraries, including STL (standard template library).
- No virtual machine so gives direct access to memory.
- Efficient compilers can generate high-performance code.

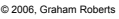

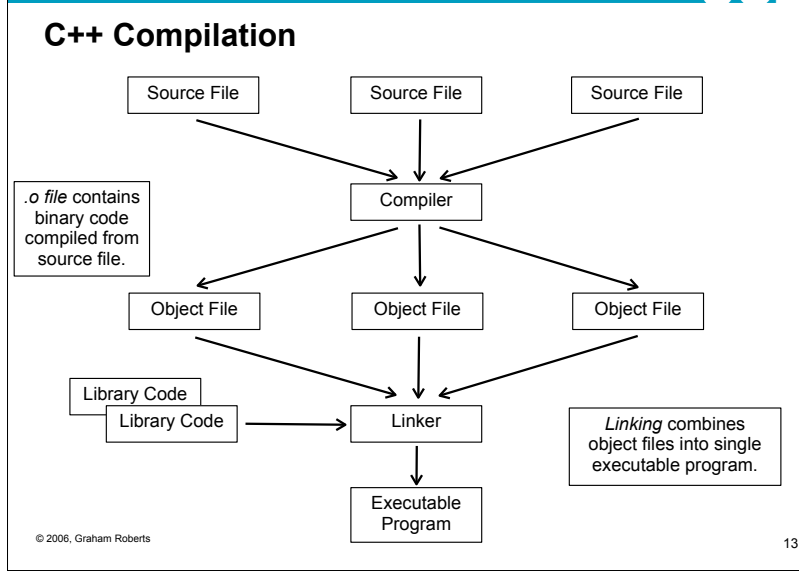

# $ATCI$

#### **C++ Compiler**

**DE COMPUTER SCIENCE** 

- Many available
- Lots of programmers use GCC, the GNU Compiler Collection
	- Major Free Software Foundation project. • See http://gcc.gnu.org/
	- Supports C, C++, Objective-C, Objective-C++, Java, Fortran and Ada.
	- Operating Systems like GNU/Linux and OS X are written in C/C++ and compiled by GCC.
	- $-$  g++ command used for C++ compilation (gcc for C).

#### **DEPARTMENT OF COMPUTER SCIENCE**

© 2006, Graham Roberts

# **AUCL**

14

15

#### **Declaration v. Definition**

- A declaration introduces a name and its type.
	- Declarations are put into a *header file*, a .h file.
- A definition defines what a name is.
	- e.g., provides a function body.
	- Definitions are put in a .cpp (or .cc) file.
- Compiling a .cpp file typically requires one or more hearder files to be included.
- Linking a complete program requires all the declarations and definitions to be consistent.

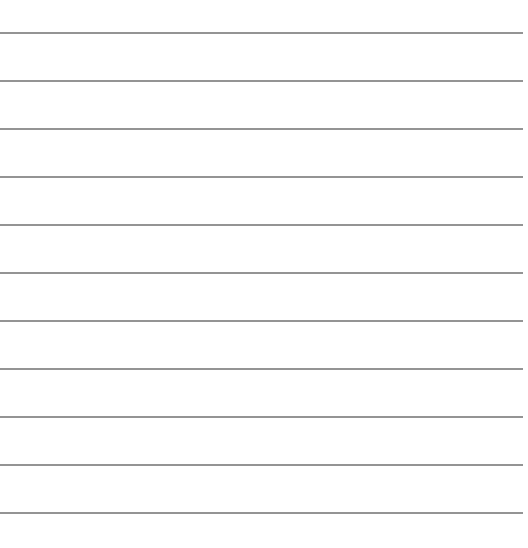

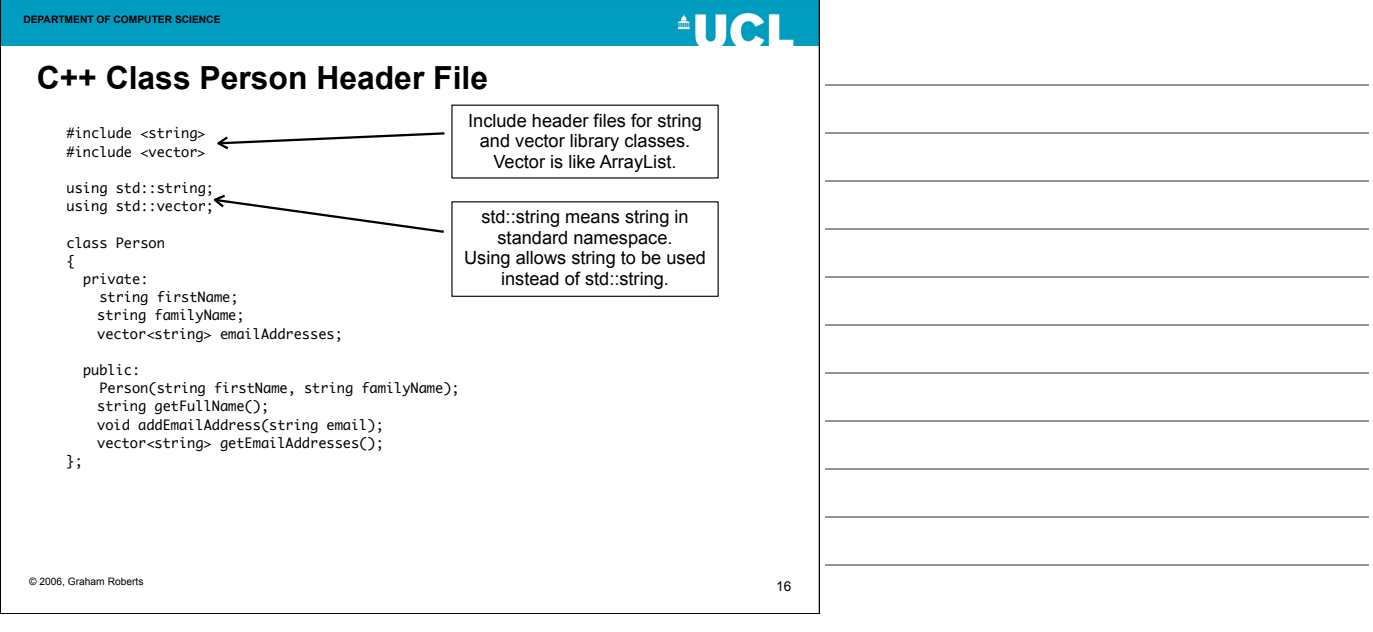

<u> 1989 - Johann Barn, amerikansk politiker (</u>

<u> 1989 - Johann Barn, amerikan bernama pengaran pengaran pengaran pengaran pengaran pengaran pengaran pengaran</u>

<u> 1980 - Johann Barbara, martxa a</u>

 $\overline{\phantom{a}}$ 

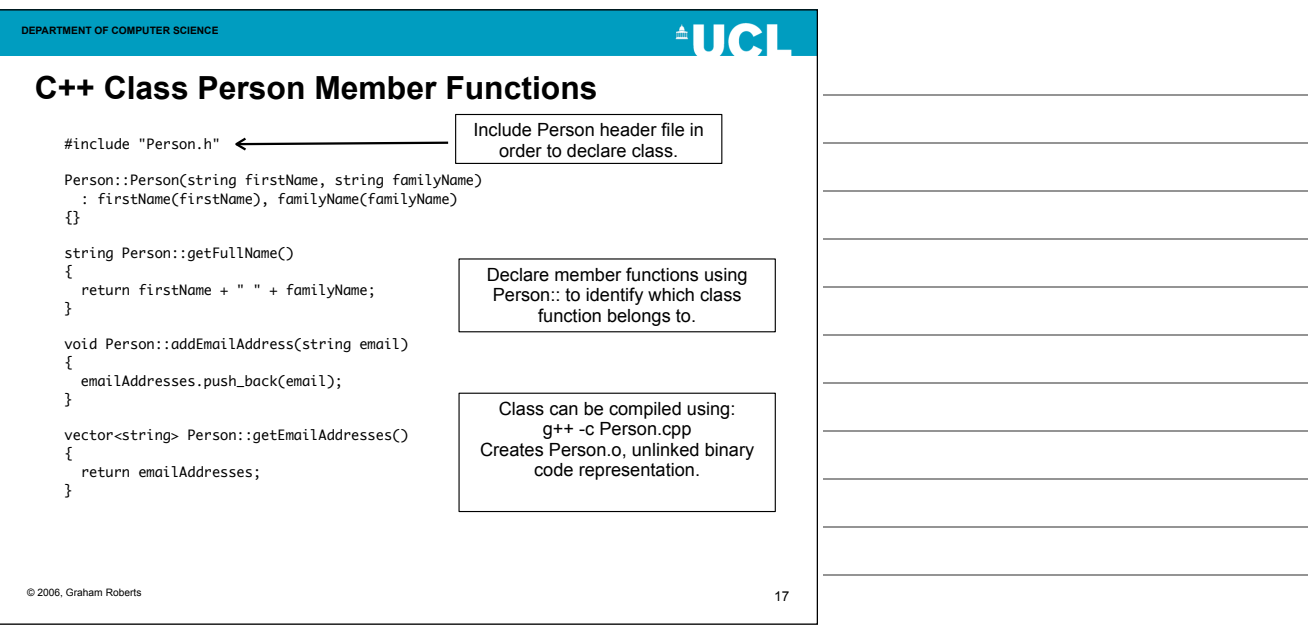

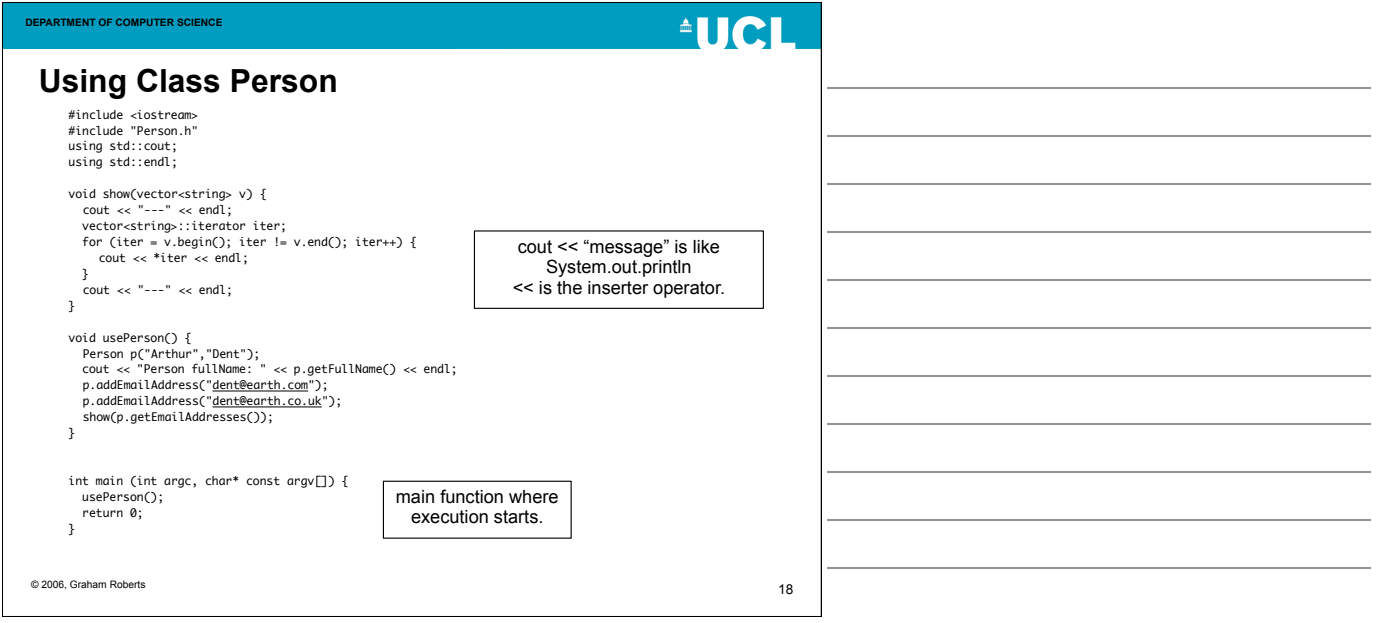

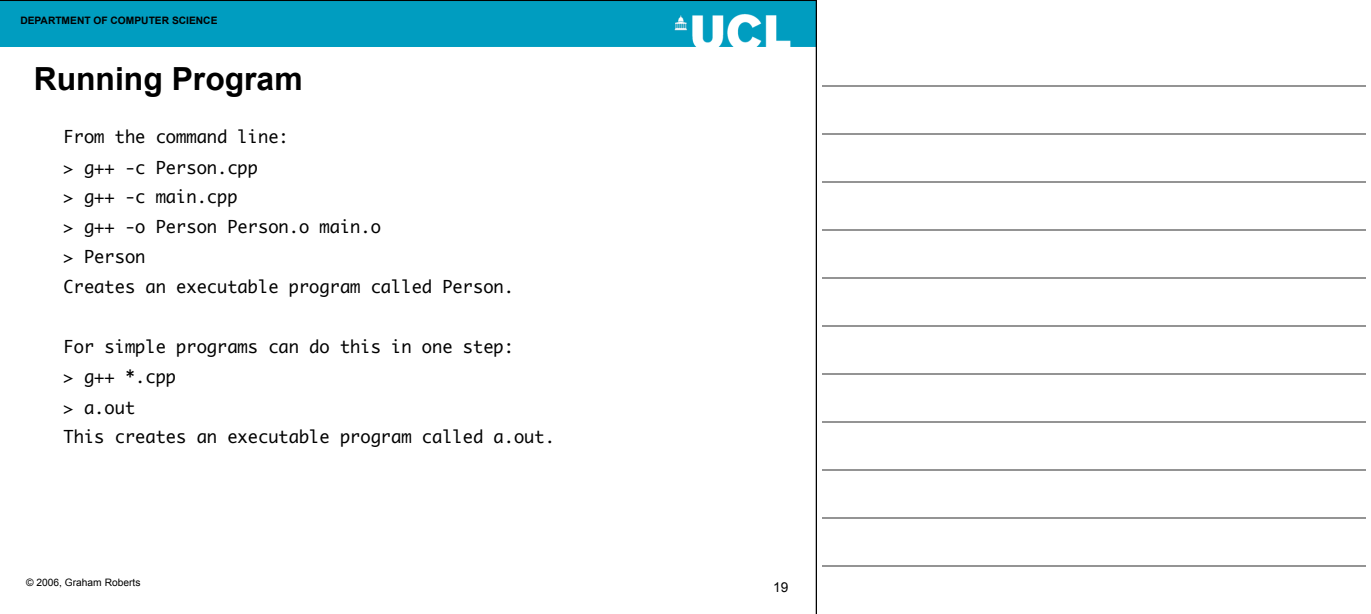

# **AUCL**

20

#### **Objects and Memory**

• The C++ Person class looks like it works the same way as the Java version.

– Object references pointing to objects.

• But it is not...

**DEPARTMENT OF COMPUTER SCIENCE**

- C++ has a more complex memory model.
	- Gives programmer control but programmer must understand how memory is used.

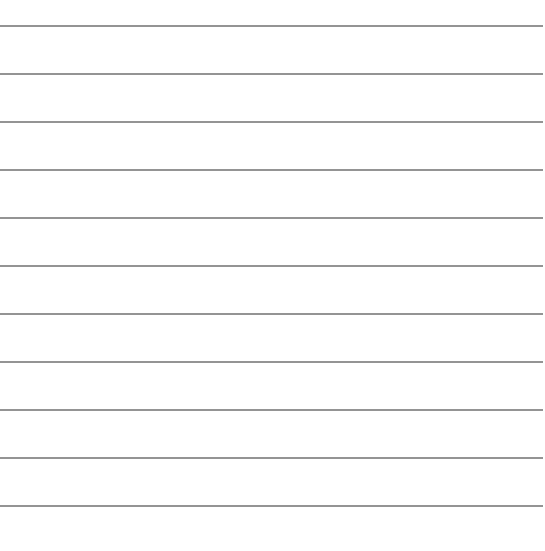

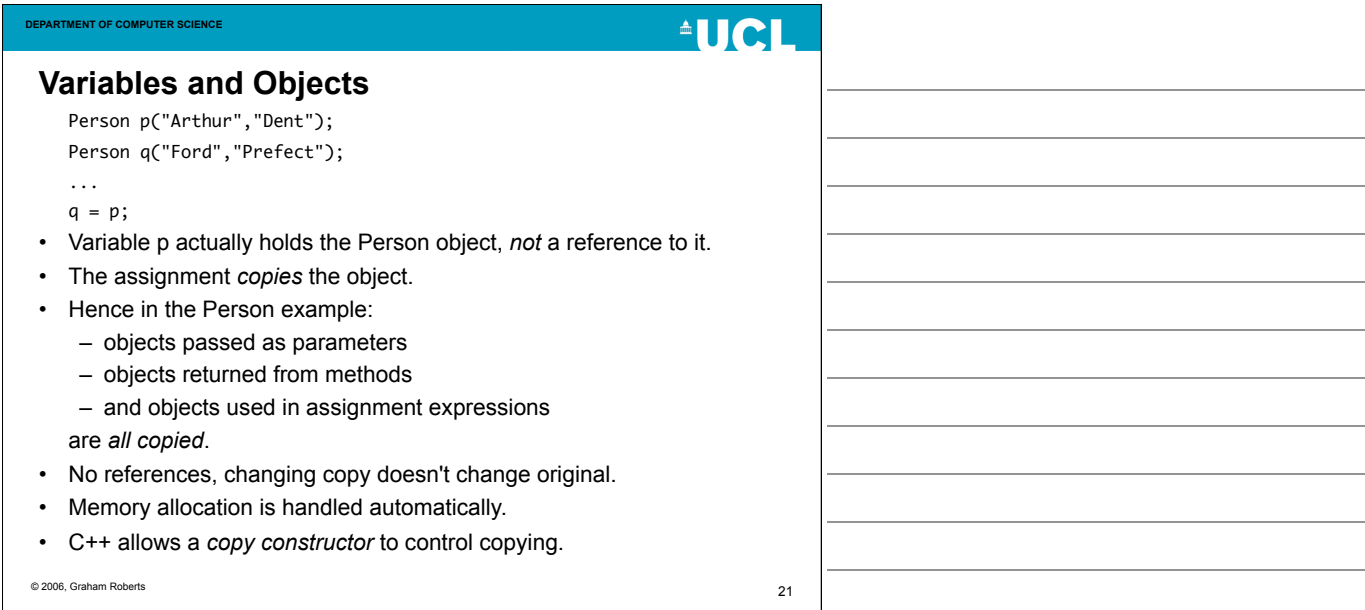

# **ALICI**

#### **Using Pointers**

- We have to rewrite C++ Person to use *pointers*, to make it behave like the Java version.
- A pointer is a memory address.
- A pointer variable stores the address in memory where the object is located.
	- Like a reference but a pointer is a real memory address.

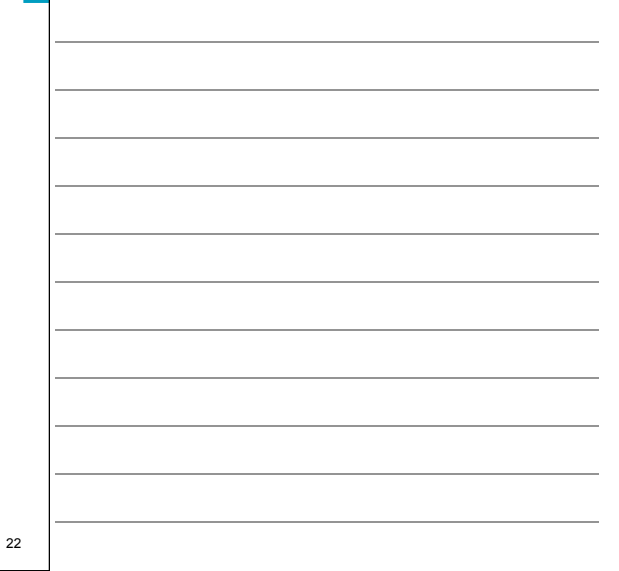

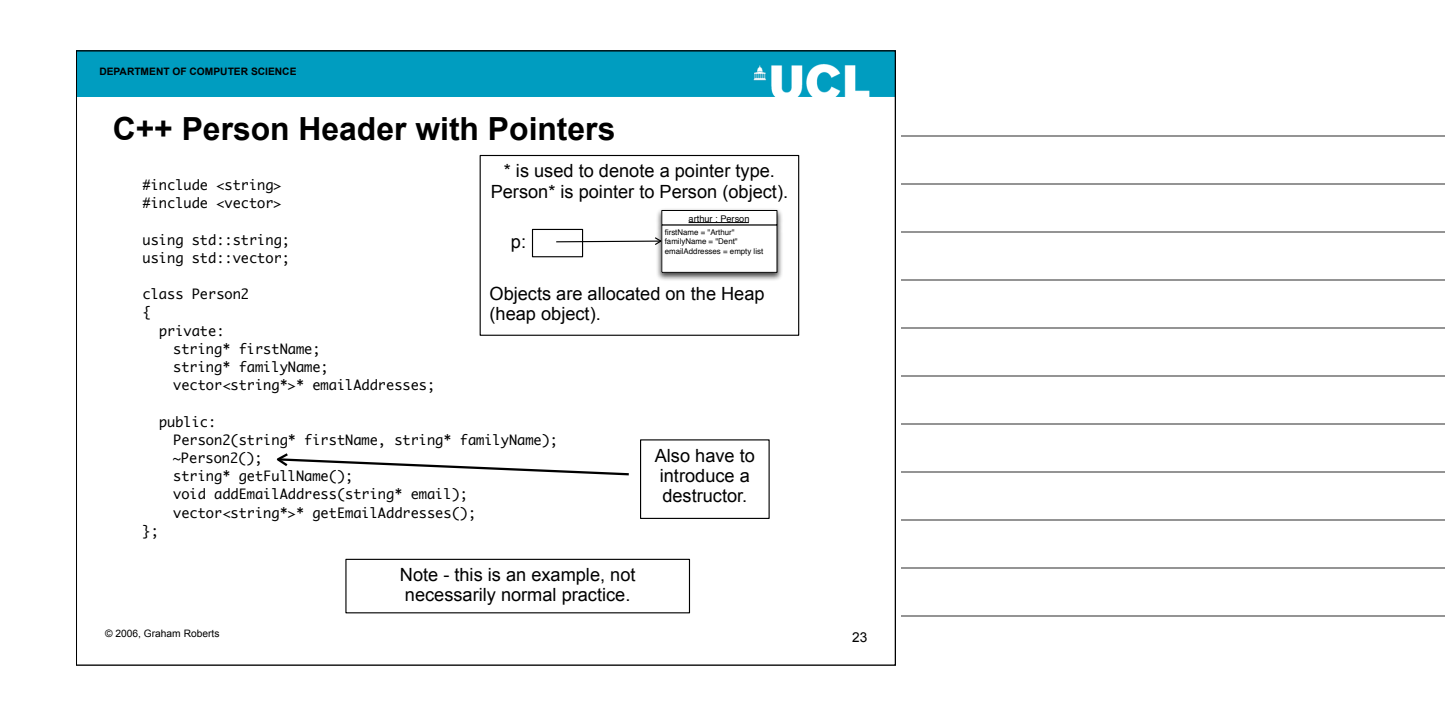

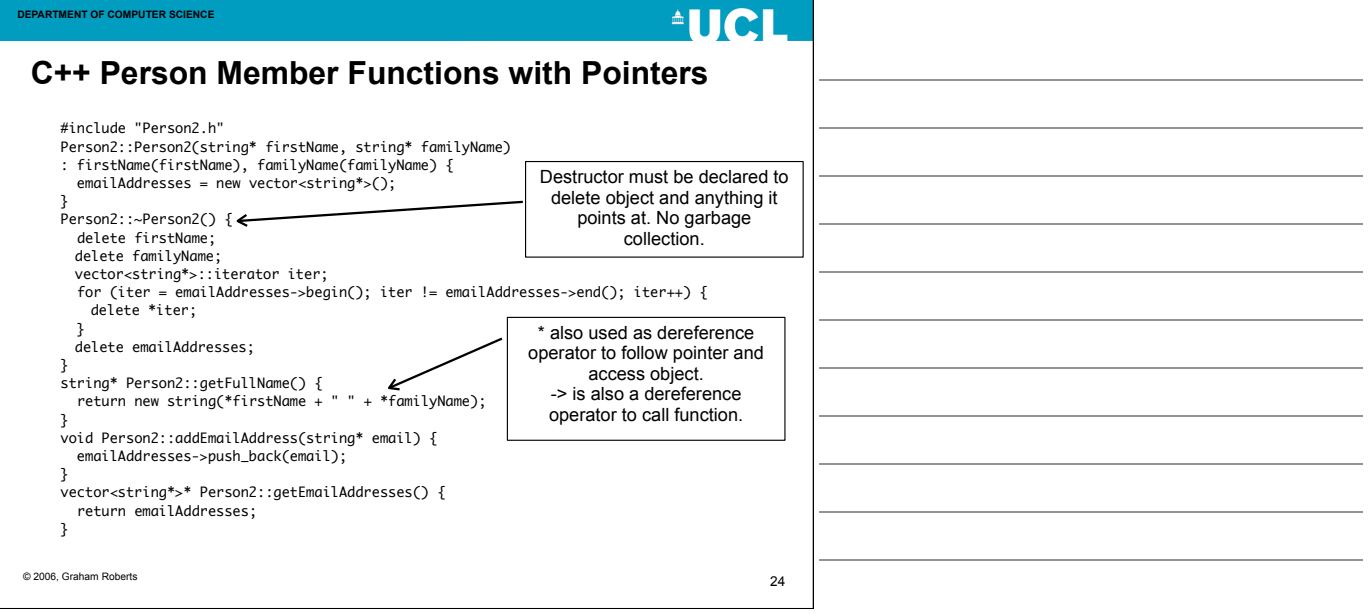

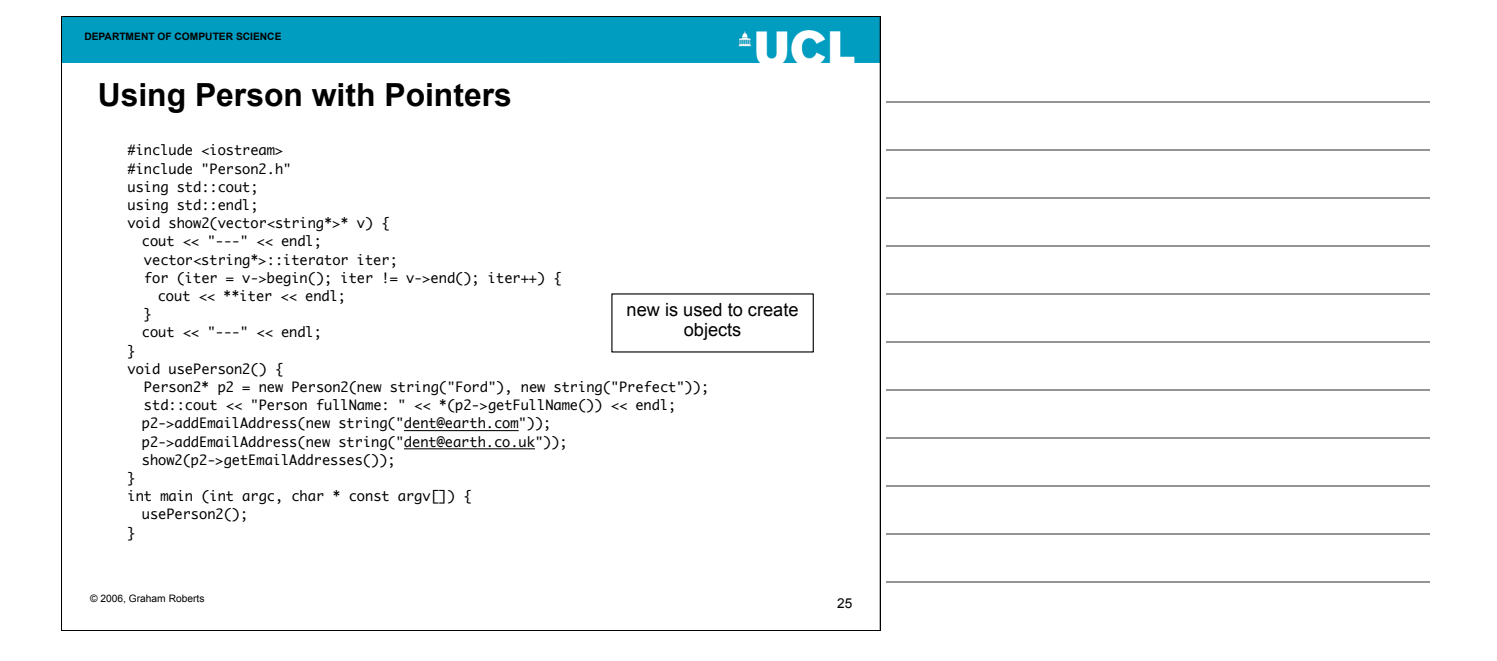

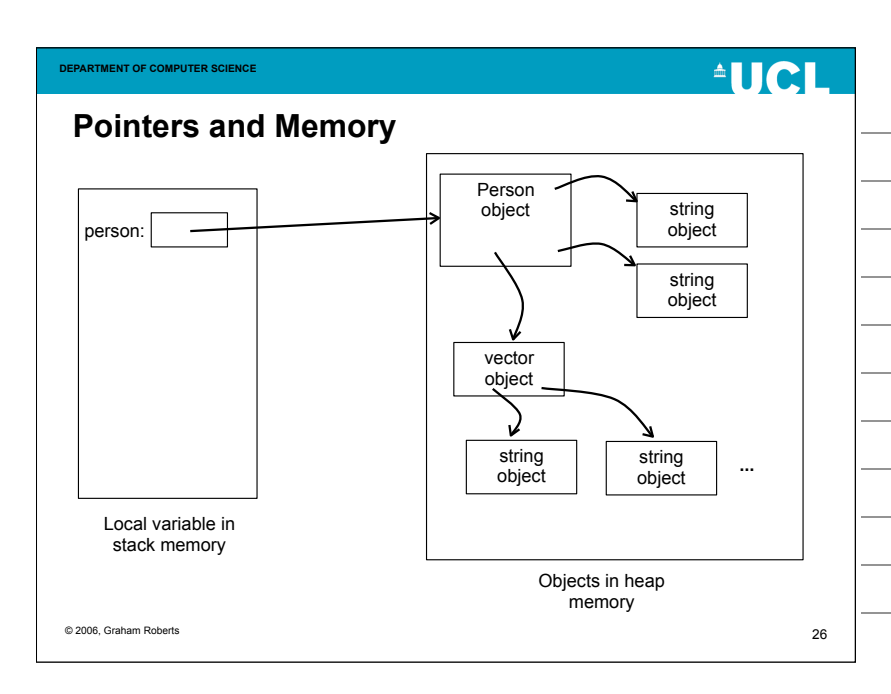

# **AUCL**

#### **delete**

- C++ no garbage collection.
- Heap Objects must be deleted explicitly using the *delete* operator.
- If an object has pointers to other objects, then code must be written to delete all the objects.
	- Hence, the need to declare a *destructor* function.
- If a heap object is not deleted it remains in memory.
	- A *memory leak* occurs when heap objects are not deleted (a bug).
	- If the program is run long enough, memory can run out even though the objects cannot be used.

© 2006, Graham Roberts

27

© 2006, Graham Roberts

# $^{\circ}$ IICI

28

#### **Pointer Arithmetic**

- A reference in Java can only be used in a controlled way.
- A pointer in C++ can be changed by addition and substraction.
	- Any location in data memory can potentially be accessed.
	- Any piece of memory could be treated as an object, whether it holds an object or not.

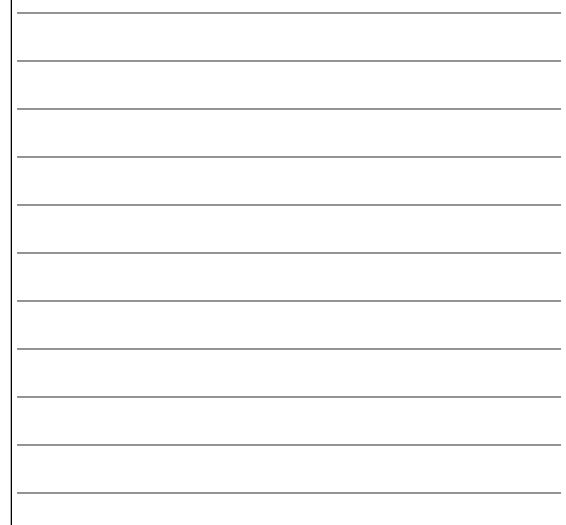

**EPARTMENT OF COMPUTER SCIENCE**  $\triangleq$ lici **Pointer Errors** Person\* p = new Person("Arthur","Dent"); Location of object Memory Location accessed by pointer  $p = p + 2$ ; // pointer arithmetic p->getFullName(); // Runs and tries to use whatever is in memory as a Person object. // May or may not fail, depending on memory content. © 2006, Graham Roberts 29

# **AUCL**

#### **No Pointers in Java**

**DEPARTMENT OF COMPUTER SCIENCE**

- Pointers give a lot of power, but:
	- Programmer must get use correct.
	- Programmer must manage memory, new/delete.
	- Can easily be abused.
	- Allows encapsulation to be completely bypassed.
	- Cause of many bugs in C++ programs.
- Pointers can lead to very efficient code.
- Java deliberately replaced pointers with references and memory management.
	- To eliminate a large source of errors.

© 2006, Graham Roberts

30

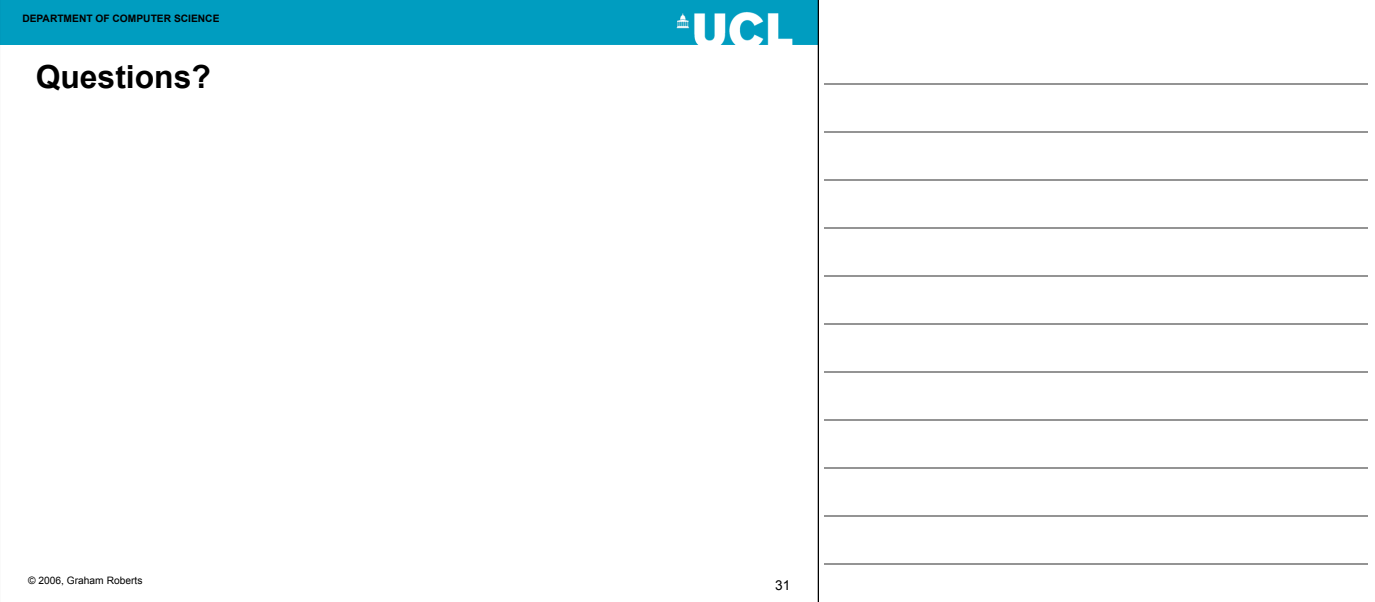

**AUCL** 

32

#### **DEPARTMENT OF COMPUTER SCIENCE**

#### **Ruby**

- An interpreted language.
	- No compiler.
	- An interpreter reads program text line by line and carries out each statement.
		- This can be optimised.
	- Trade-off performance for flexibility and rapid programming (no time compiling).
- Small, light-weight language.
- Very strongly typed, dynamically type checked.

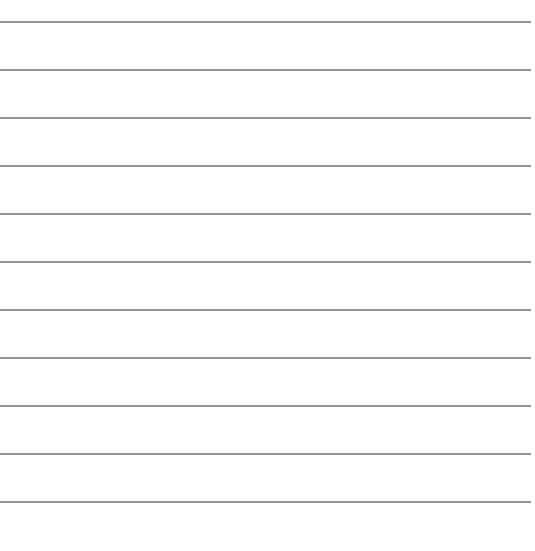

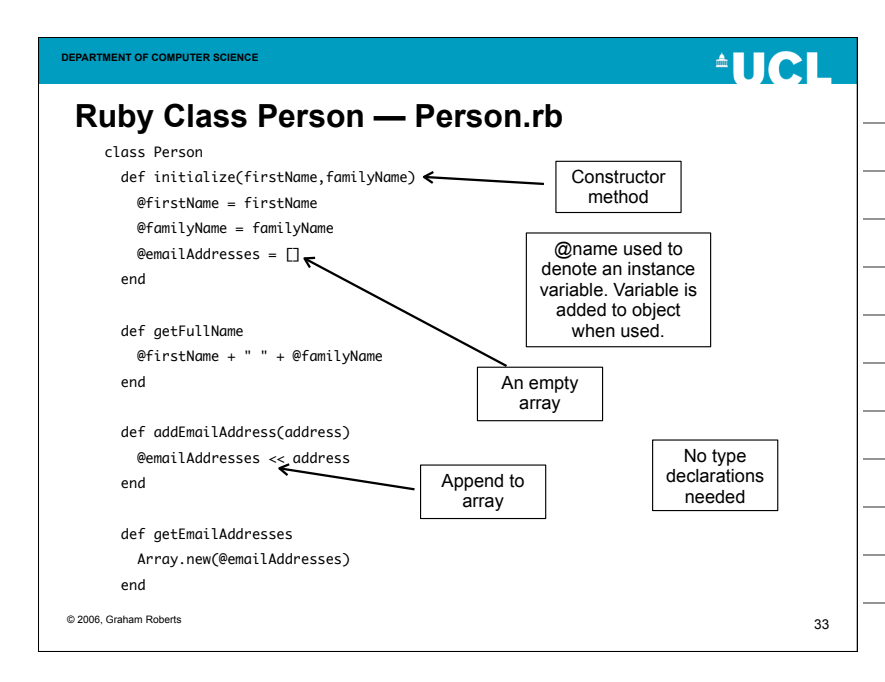

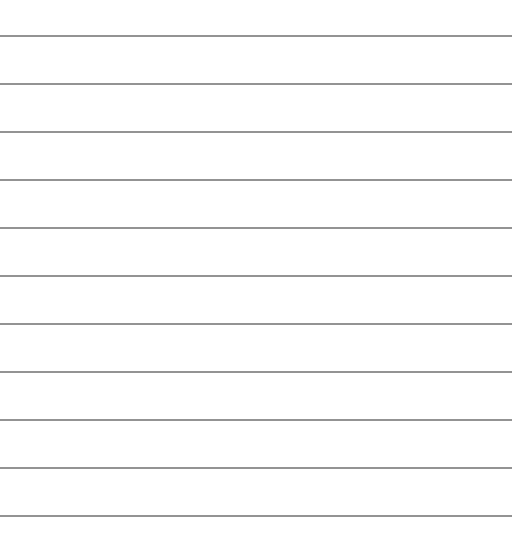

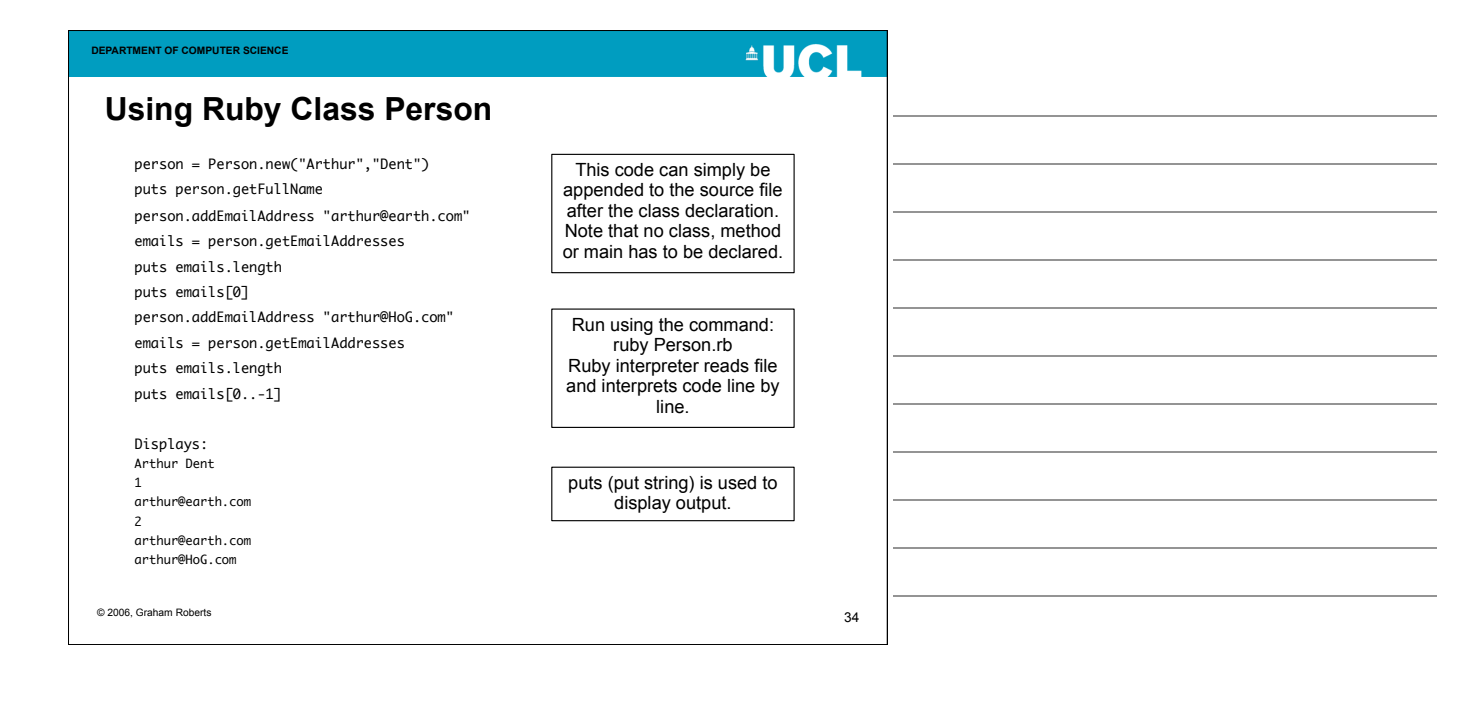

## $^4$ IICI

#### **Ruby, objects and memory**

**DEPARTMENT OF COMPUTER SCIENCE**

- Like Java, Ruby uses object references.
- Provides garbage collection.
- Strong dynamic typing means that only methods declared by object's class can be called.
	- But Ruby language provides more ways of declaring methods than Java.
- *Everything* is an object, no primitive types.  $-$  e.g., 1.next => 2 (call method next on 1)

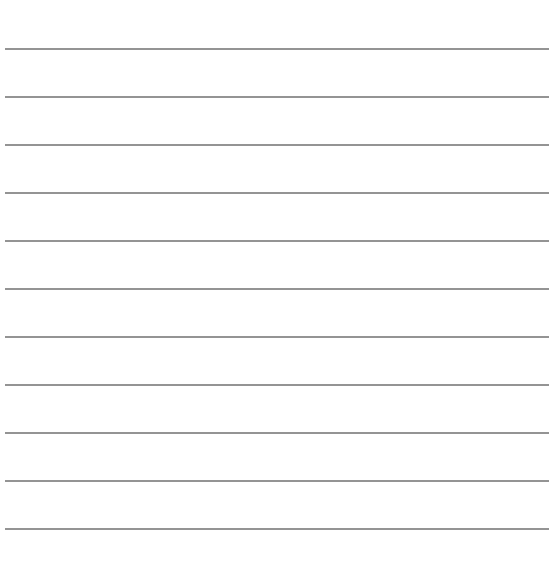

#### **DEPARTMENT OF COMPUTER SCIENCE**

# **AUCL**

35

#### **Summary**

- Strong v. Weak Type Checking
- Static v. Dynamic Type Checking
- C++, compiled OO language
- Ruby, interpreted OO language

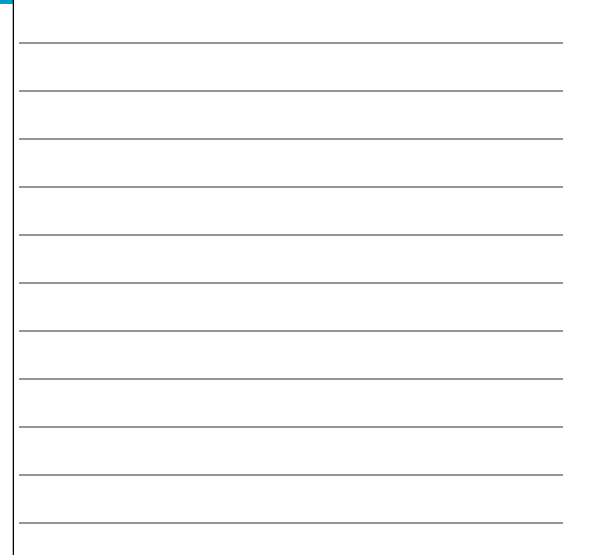